## Ян Цзяньсюнь

# ОБРАТНАЯ ЗАДАЧА В ТЕОРИИ ПОВЕРХНОСТНЫХ БЕГУЩИХ ВОЛН СЛОИСТЫХ СРЕД

### Введение

В последние годы исследование поверхностных бегущих волн играет важную роль в сейсмическом зондировании. В данной технике волна Релея является главной волной, связанной между поперечной и продольной волнами и распространяющейся вдоль земной поверхности. Она обладает характеристиками: медленного затухания скорости, высокого отношения сигнал-помеха (ОСП), сильной помехозащищённости и существования дисперсии в слоистой среде и широко используется для получения информации о структуре скорости S-волны ближней земной поверхности, литосферы или мантии [1]-[4], Карстовая разведка [5] и т.д.

В рабочем процессе исследования волн Рэлея инверсия дисперсионной кривой является одним из ключевых шагов для получения информации о скорости S-волны в слоистой среде. Она в основном делится на метод линеаризации и метод нелинейной глобальной оптимизации. Метод линеаризации (например, метод демпфированных наименьших квадратов [1]) не только сильно зависит от выбора исходной модели, но и необходимо вычислить информацию о частной производной, на которую непосредственно влияет точность матрицы Якоби. А в методе нелинейной глобальной оптимизации (например, алгоритм имитации отжига [6]-[7], искусственная нейронная сеть [8]-[9], метод глобальной оптимизации роя частиц [10]-[11], генетический алгоритм (ГА) [12]-[17], и т.д.) не нужно вычислять частную производную, этот метод широко применяется в инверсии кривой дисперсии волн Релея.

Метод регуляризации Тихонова сыграл важную роль в исследовании обратной задачи [200-21]. При решении практических проблем он может не только преодолеть некорректность, но и значительно уменьшить распространение погрешности и шумов. В настоящей работе рассматривается новый метод «генетический алгоритм, связанный с методом регуляризации Тихонова (ГАМРТ)» для исследования обратной задачи дисперсии волн Релея.

### Прямая задача для расчета кривой дисперсии поверхностных волн и анализ влияющих коэффициентов

Для исследования прямой задачи поверхностных волн большинство работ фокусируется на вычислении дисперсии волны Релея. Классический метод для кусочно-постоянной плоскослоистой среды является метод 'Thomson Haskell' [18]. Фактически в процессе численного расчета возникает проблема потери высокочастотной точности. в настоящей статье мы используем метод импеданса для расчета характеристики бегущих волн из сейсмических данных [19].

Тензор импеданса сейсмической поверхностной волны вводится как величина связывающая напряженности  $\sigma_{xx}$ ,  $\sigma_{zz}$  со смещениями  $u_x$ ,  $u_z$  в виде линейных соотношений:

$$
\begin{cases} \sigma_{xz} = Z_{xx} u_x + Z_{xz} u_z \\ \sigma_{zz} = Z_{zz} u_x + Z_{zz} u_z \end{cases}
$$
 (1)

 $(2)$ 

где

 $\hat{Z}$  - тензор импеданса второго ранга. Отметим, что тензор импеданса непрерывен на разрывах  $\lambda$ ,  $\mu$  и  $\rho$ , так как непрерывны напряжения и смещения.

 $\hat{Z} = \begin{vmatrix} Z_{xx} & Z_{xz} \\ Z_{zz} & Z_{zz} \end{vmatrix}$ 

Если мы определяем тензор импеданса при  $z = 0$ , т.е.  $\hat{Z}(z = 0) = \hat{Z}^0$ , то, согласно граничным условиям (1.9) и (1.10) при  $z = 0$  имеем:

$$
\sigma_{xz}(z=0) = Z_{xx}^{0}u_{x}(z=0) + Z_{xz}^{0}u_{z}(z=0) = 0
$$
  
\n
$$
\sigma_{zz}(z=0) = Z_{zx}^{0}u_{x}(z=0) + Z_{zz}^{0}u_{z}(z=0) = 0
$$
\n(3)

Для существования бегущей волны, т.е. существования  $u_x(0)$  и  $u<sub>z</sub>(0)$  отличных от нуля, должно выполняться условие:

$$
\det \hat{Z}^0 = Z_{xx}^0 Z_{zz}^0 - Z_{xz}^0 Z_{zx}^0 = 0 \tag{4}
$$

уравнение (4) называется прямой задачей для расчета кривой дисперсии поверхностных волн. Импеданс  $\hat{Z}^0(\overline{\lambda}, \overline{\mu}, \overline{\rho}, \overline{h}, \omega, \gamma)$  получен из системы уравнения в виде:

$$
\frac{dZ_{xx}}{dz} = i\lambda \mu \gamma (Z_{xz} - Z_{zx}) - (\lambda + 2\mu) Z_{xx}^2 - \mu Z_{xz} Z_{zx} +
$$
  
\n
$$
+ 4\mu^2 \gamma^2 (\lambda + \mu) - \omega^2 \rho \mu (\lambda + 2\mu)
$$
  
\n
$$
\frac{dZ_{xz}}{dz} = -((\lambda + 2\mu) i\mu \gamma Z_{xx} - i\mu \lambda \gamma Z_{zz} - (\lambda + 2\mu) Z_{xx} Z_{xz} - \mu Z_{xz} Z_{zz})
$$
  
\n
$$
\frac{dZ_{zx}}{dz} = -((\lambda + 2\mu) i\mu \gamma Z_{xx} - i\gamma \mu \lambda Z_{zz} + (\lambda + 2\mu) Z_{zx} Z_{xx} + \mu Z_{zx} Z_{zz})
$$
  
\n
$$
\frac{dZ_{zz}}{dz} = -((\lambda + 2\mu) i\mu \gamma Z_{xz} - (\lambda + 2\mu) i\mu \gamma Z_{zx} +
$$
  
\n
$$
+ (\lambda + 2\mu) Z_{xz} Z_{zx} + \mu Z_{zz}^2 + \omega^2 \rho \mu (\lambda + 2\mu))
$$
  
\n(5)

Для решения системы необходимо задать начальное значение тензора импеданса при  $z = z_N = H$  (поверхность полупространства). Зная  $Z(z=H) = \hat{Z}^H$  легко численно решается задача Коши для  $\hat{Z}(z)$ , т.е.:

$$
Z_{xx}^{(H)} = -\frac{\mu^{(H)} \eta_2^{(H)} \left(\eta_1^{2(H)} - \gamma^2\right)}{\eta_1^{(H)} \eta_2^{(H)} - \gamma^2}
$$
  
\n
$$
Z_{xz}^{(H)} = -\frac{i\mu^{(H)} \gamma \left(\eta_1^{2(H)} - 2\eta_1^{(H)} \eta_2^{(H)} + \gamma^2\right)}{\eta_1^{(H)} \eta_2^{(H)} - \gamma^2}
$$
  
\n
$$
Z_{zx}^{(H)} = \left(\lambda^{(H)} + 2\mu^{(H)}\right) \frac{i\gamma \left(\eta_1^{(H)} \eta_2^{(H)} - \eta_2^{2(H)}\right)}{\eta_1^{(H)} \eta_2^{(H)} - \gamma^2} + i\gamma \lambda^{(H)}
$$
  
\n
$$
Z_{zz}^{(H)} = \left(\lambda^{(H)} + 2\mu^{(H)}\right) \frac{\eta_1^{(H)} \left(\eta_2^{2(H)} - \gamma^2\right)}{\eta_1^{(H)} \eta_2^{(H)} - \gamma^2}
$$
  
\n(6)

Таким образом, мы получили прямую задачу для вычисления дисперсии волны Релея (детали о выведении формул (1) - (6) см. в [19]). Так как дисперсионное уравнение (4) зависит от коэффициентов Ламе $\bar{\lambda}$  и  $\bar{\mu}$ , плотности  $\overline{\rho}$  и толщины  $\overline{h}$  для слоистых сред, необходимо изучить влияние этих коэффициентов на дисперсию.

Теперь задаем простую экспериментальную модель для слоистой среды (таблица.1). зная постоянные p, Vp, Vs легко численно вычислить коэффициенты Ламе  $\lambda$ ,  $\mu$  для каждого слоя.

| слои | Глубины(Км) $\rho$ /(g.cm <sup>3</sup> ) |   | $Vp/(K_M/cek.)$ | $Vs / (K_M/c$ ek.) |  |
|------|------------------------------------------|---|-----------------|--------------------|--|
|      |                                          |   |                 |                    |  |
|      |                                          | ر |                 |                    |  |
|      | $\infty$                                 |   |                 |                    |  |

Таблица 1. Коэффициенты среды в модели 1

 $Vp-$  скорость продольной волны,  $Vs-$  скорость поперечной волны. Далее мы изменим каждый из вышеупомянутых параметров

- 1. коэффициенты  $\overline{\mu}$  каждого слоя увеличиваются (или уменьшаются) на 10%, а другие параметры  $\overline{\lambda}$ ,  $\overline{\rho}$ ,  $\overline{h}$  не изменяются.
- 2. коэффициенты  $\overline{\lambda}$  каждого слоя увеличиваются (или уменьшаются) на 10%, а другие параметры  $\overline{\mu}$ ,  $\overline{\rho}$ ,  $\overline{h}$  не изменяются.
- 3. коэффициенты  $\overline{\rho}$  каждого слоя увеличиваются (или уменьшаются) на 10%, а другие параметры  $\overline{\lambda}$ ,  $\overline{\mu}$ ,  $\overline{h}$  не изменяются.
- 4. коэффициенты  $\overline{h}$  каждого слоя увеличиваются (или уменьшаются) на 10%, а другие параметры  $\overline{\lambda}$ ,  $\overline{\rho}$ ,  $\overline{\mu}$  не изменяется.

При этих случаях с помощью уравнения (4) мы вычислили дисперсию и сравнили с результатами, вычисленными по исходной модели (рис. 1). Из рисунка 1 легко видно, что изменение коэффициента  $\overline{\mu}$  оказывает большое влияние на дисперсию (амплитуда изменения дисперсии более 5%, см. рис.1-(а)), толщина  $\overline{h}$  мало влияет на дисперсию (в дисперсию

были внесены мелкие изменения около 1.5%, см. рис.1-(d)), влияние  $\bar{\lambda}$  и  $\overline{\rho}$  на дисперсию в значительной степени можно пренебречь (дисперсия почти не изменяется, см. рис.1-(b), (c)).

Таким образом, в эксперименте обратной задачи, чтобы упростить сложность инверсии, мы только изучаем параметры  $\overline{\mu}$  и h, которые оказывают большое влияние на дисперсию, а остальные параметры задаются как константы.

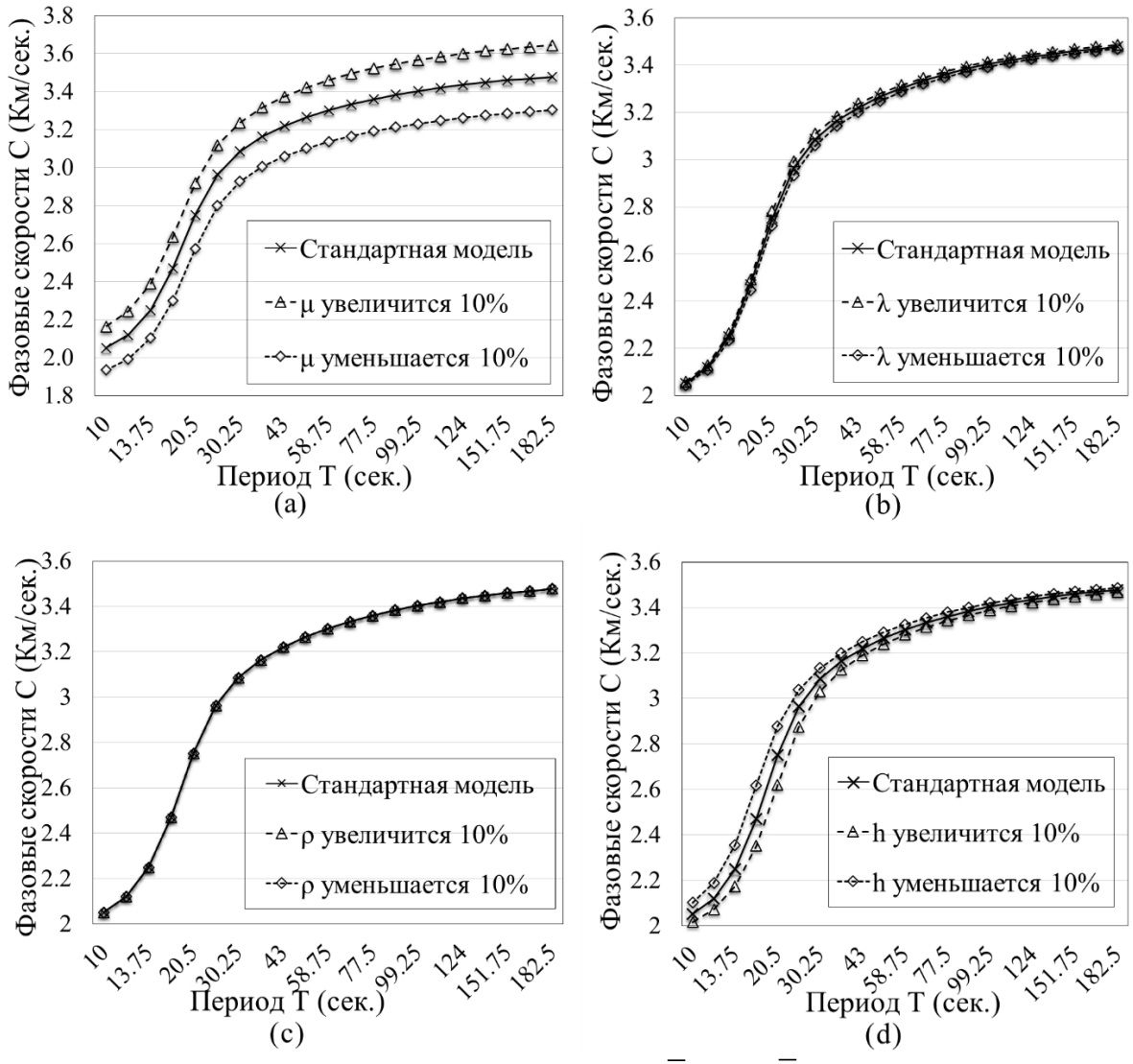

 $P$ исунок 1. Влияние изменения параметров  $\bar{\lambda}$ ,  $\bar{\mu}$ ,  $\bar{\rho}$ ,  $\bar{h}$  на дисперсию. Метод ГАМРТ

Генетический алгоритм является одним из важнейших эволюционных алгоритмов. Это простой и эффективный новый метод, который был установлен путем моделирования эволюционного процесса биологических генов (наследование, мутация, воспроизведение и селекция) [16]-[17]. В последние годы он широко используется в геофизических проблемах [12]-[15]. Классический ГА состоит из операторов селекции-репродукции, скрещивания, мутации (рис.2).

Для решения обратной задачи дисперсии поверхностных волн установим целевую функцию в виде:

$$
\Phi(F_j) = \left(\frac{\sum_{i=1}^{N} \left(f_i^{obs} - f_i^{inv}(\overline{\mu}_j, \overline{h}_j)\right)^2}{N}\right)^{\frac{1}{2}}
$$
(7)

где  $f_i^{obs}$  – измеряемые дисперсии в i-й точки периода,  $f_i^{inv}$  – вычисленные фазовые скорости поверхностных волн в каждой точке периода (по частоте) после определения параметров популяции каждого поколения, Nчисло точек периода (по частоте).

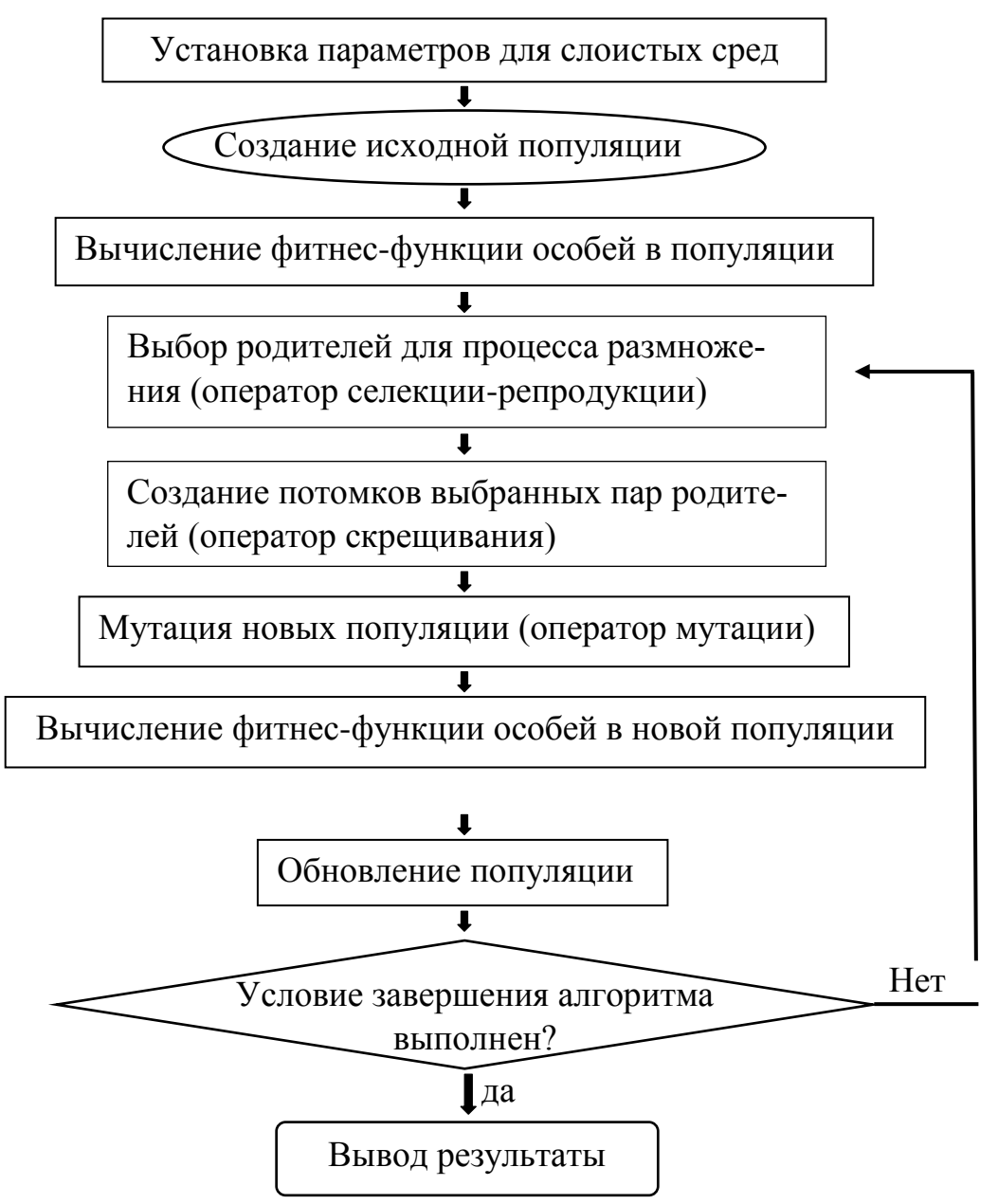

Рисунок. 2 Блок-схема генетического алгоритма поверхностных волн.

В описанном алгоритме используется термин популяция. Разъясним это понятие подробнее. Установка инвертируемых параметров  $\{\bar{\mu}, \bar{h}\}$  и диапазона поиска, т.е.:

$$
\mu_i \in [\tilde{\mu}_i - \Delta \mu_i, \tilde{\mu}_i + \Delta \mu_i], i = 1..N,
$$
  

$$
h_j \in [\tilde{h}_j - \Delta h_j, \tilde{h}_j + \Delta h_j], j = 1..N - 1
$$

где  $\overline{\mu} = {\mu_1, \mu_2, ..., \mu_N}$  – коэффициенты Ламе,  $\overline{h} = {h_1, h_2, ..., h_{N-1}}$  – толщины,  $N$ -число слоя,  $\tilde{\mu}_i$ ,  $\tilde{h}_i$  - соответствующие центральные точки (для решения фактических проблем некоторого района центральные точки могут быть заданы общем значением с помощью модели глобальной коры crust1.0 [22]-[23]).

При выборе начальных популяций инвертируемые параметры произвольно генерируют несколько индивидуумов в пределах диапазона поиска  $\left\{\overline{\mu} \ \overline{h}\right\}_{m}$ ,  $m=1..M$ ,  $M$  – количество популяции (в нашей статье установим популяцию  $M = 50$ ). Для модели трехслойных сред имеем 5 инвертируемых параметров  $\overline{\mu} = {\mu_1, \mu_2, \mu_3} \overline{h} = {h_1, h_2}$ , тогда при установке начальных популяций имеем следующие понятия:

- 1 Популяция=50 индивидуумов ( $\{\overline{\mu} \, \overline{h}\}_{m}$ , *m* = 1.*M*, *M* = 50);
- 1 индивидуум  $(\sqrt{\overline{\mu} \overline{h}})$  =5 инвертируемых параметров  $\overline{\mu} = {\mu_1, \mu_2, \mu_3}, \overline{h} = {h_1, h_2}.$

Фактически глобальный поиск на основе этой целевой функции слишком медленный. На начальном этапе поиска значение сходимости можно быстро найти, и оно попадает в локальную конвергенцию, что приводит к неспособности получить глобальное оптимальное решение. Поэтому введем оператор регуляризации в целевой функции:

$$
J = \alpha_1 \sum_{k=1}^{M} \left( \overline{\mu}_k^* - \overline{\mu}_k \right)^2 + \alpha_2 \sum_{l=1}^{M-1} \left( \overline{h}_l^* - \overline{h}_l \right)^2 \tag{8}
$$

где  $\overline{\mu}_k^*$  и  $\overline{h}_l^*$  – гипотезы строения,  $\alpha_1$  и  $\alpha_2$  – малые числа (параметры регуляризации). Функция Ј является устойчивой. В какой-то степени можно преодолеть неустойчивость проблемы. Теперь целевая функция переписана в виде:

$$
OBJ(Fi) = \Phi(Fi) + J
$$
\n(9)

# Экспериментальные результаты и сравнение с методами ГА и ГАМРТ для инверсии поверхностных волн в слоистой среде

Для проверки инверсии дисперсии поверхностных волн задаем простую слоистую модель. Из анализа дисперсионной прямой задачи мы узнали, что основными влияющими факторами являются коэффициенты  $\overline{\mu}$ и  $\overline{h}$ , поэтому в следующей инверсии мы только исследуем  $\overline{\mu}$  и  $\overline{h}$  и устанавливаем постоянные значения для  $\overline{\lambda}$  и  $\overline{\rho}$  (табл. 2).

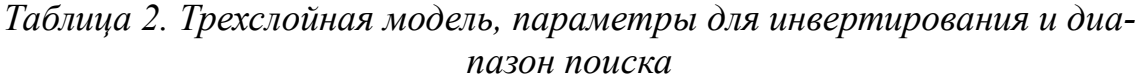

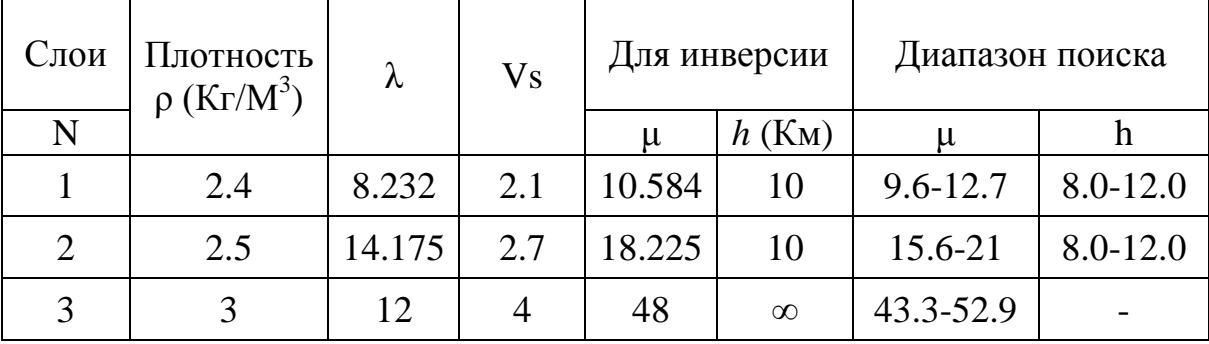

Теперь в операторах и параметрах генетического алгоритма мы приводим следующие правила (детали о применении операторов ГА см. в [12]-[17]):

- 1. размер популяции 50, максимальной генетической алгебры 200 поколений.
- 2. оператор селекции-репродукции: алгоритм рулетки,
- 3. оператор селекции: многоточечный селекции, вероятность селекпии: 0.8.
- 4. оператор мутации: линейная мутации, вероятность мутации 0.01.

В соответствии с вышеупомянутыми условиями, мы выполнили четыре вычисления инверсии (табл. 3) с помощью классического алгоритма ГА. Нетрудно видеть, что результаты инверсии неустойчивы, особенно полученные параметры для второго слоя существуют большие погрешности. Для этого имеются две причины. Одна из них состоит в не единственности инверсии. Классический ГА является некорректным и может сходится к некоторому локальному решению, не совпадающему с оптимальным решением. С другой стороны, ошибка связана с количеством частотных точек на выбранной дисперсионной кривой (рис.3). Кривая в низкочастотной части хорошо совпадает с постоянной моделью, по мере

того, как периоды становятся меньше, подобие кривой будет постепенно ухудшаться. Этот случай вызван неустойчивыми результатами инверсии первого и второго слой. (Чтобы более внимательно изучить эти ошибки, на рисунке 3 приведены увеличенные результаты для этого отрезка по частоте (период), и можно видеть, что эта полоса (этот отрезок) немного более смещен, чем низкочастотная полоса).

| Слои           | Инверсия 1 |       | Инверсия 2 |        | Инверсия 3 |                          | Инверсия 4 |                           |
|----------------|------------|-------|------------|--------|------------|--------------------------|------------|---------------------------|
|                | μ          | h     | M          | h      | μ          | h                        | $\mu$      | $\boldsymbol{\mathrm{h}}$ |
| 1              | 10.508     | 9.646 | 10.159     | 9.464  | 10.676     | 10.442                   | 10.374     | 9.881                     |
| $\overline{2}$ | 17.594     | 10.44 | 16.737     | 10.986 | 19.812     | 10.733                   | 18.517     | 10.08                     |
| 3              | 47.964     |       | 47.936     |        | 48.132     | $\overline{\phantom{0}}$ | 47.857     |                           |
|                | 0.72%      | 3.54% | 4.02%      | 5.36%  | 0.87%      | 4.42%                    | 1.98%      | 1.19%                     |
| О. п.<br>(% )  | 3.46%      | 4.44% | 8.17%      | 9.86%  | 8.71%      | 7.33%                    | 1.6%       | 0.83%                     |
|                | 0.08%      |       | 0.13%      |        | 0.28%      |                          | 0.3%       |                           |

Таблииа 3

О. п. - Относительная погрешность

Для решения этой проблемы мы введем оператор регуляризации Тихонова (9). Сначала необходимо определить гипотезы строения  $\bar{u}^* \tilde{h}^*$ (выбранные коэффициенты регуляризации а показаны в таблицах), т.е. следующие случая:

- 1. определены гипотезы строения  $\overline{\mu}^*$  и  $\overline{h}^*$ значениями левой границы определенного диапазона (табл.4).
- 2. определены гипотезы строения  $\overline{\mu}^*$  и  $\overline{h}^*$  значениями правой границы определенного диапазона (табл.5).
- 3. определены гипотезы строения  $\overline{\mu}^*$  и  $\overline{h}^*$  точными значениями заданной модели слоистой среды (табл.6).
- 4. Определены гипотезы строения  $\overline{\mu}^*$  и  $\overline{h}^*$  средними значениями, полученными из 4 результатов с помощью классического алгоритма (табл. 7-9).

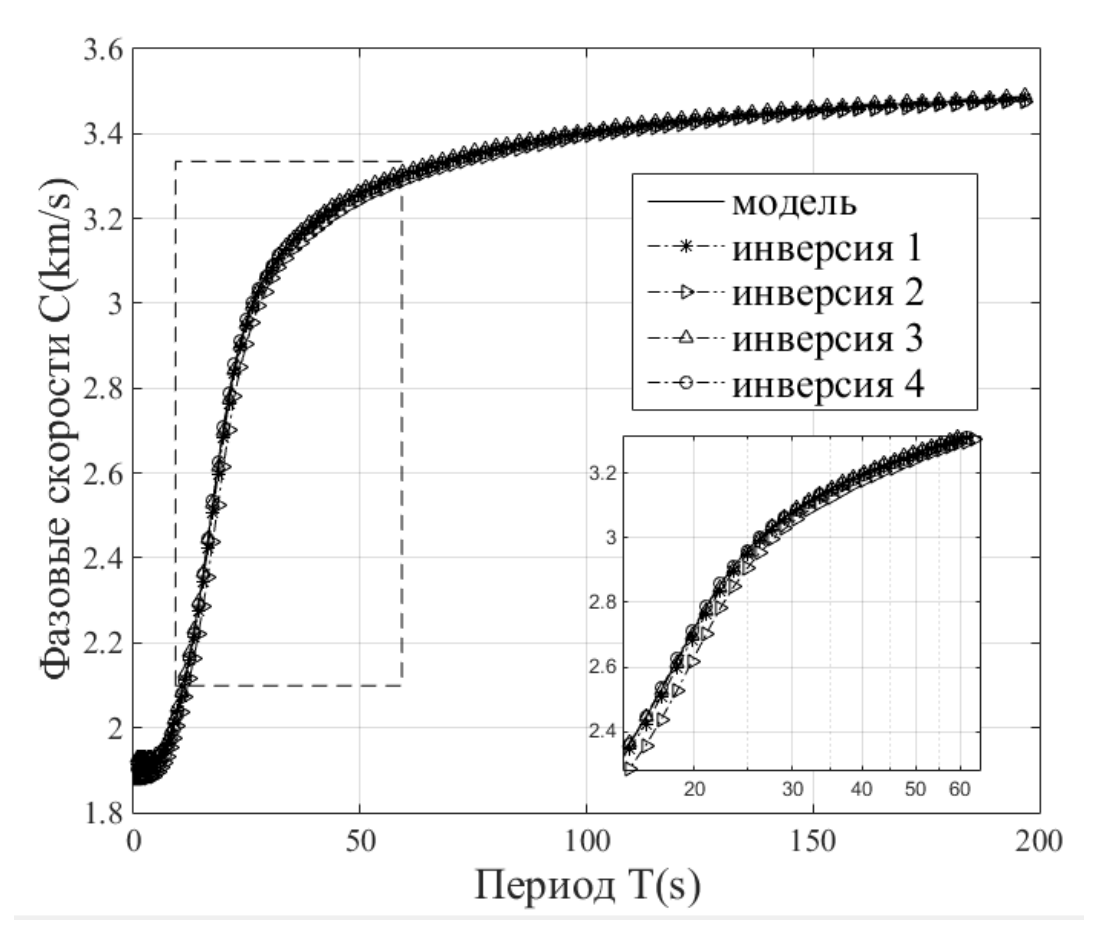

*Рисунок 3. Сравнение кривых дисперсии между заданной модели и 4 инверсии.*

 $Ta6$ лица 4.  $\overline{\mu}^*$  и $\overline{h}^*$ берем значения левой границы диапазона из табл.2

|                  | Инверсия 1<br>$\alpha_{1} = 0.0007$ , |                  | Инверсия 2<br>$\alpha_{1} = 0.0007$ , |                  | Инверсия 3<br>$\alpha_{1} = 0.0007$ , |                  | Инверсия 4<br>$\alpha_{1} = 0.0007$ , |                  |
|------------------|---------------------------------------|------------------|---------------------------------------|------------------|---------------------------------------|------------------|---------------------------------------|------------------|
| Слои             | $\alpha$ <sub>2</sub> =0.0004         |                  | $\alpha$ <sub>2</sub> =0.0004         |                  | $\alpha$ <sub>2</sub> =0.0004         |                  | $\alpha$ <sub>2</sub> =0.0004         |                  |
|                  | $\mu$                                 | $\boldsymbol{h}$ | $\overline{M}$                        | $\boldsymbol{h}$ | $\mu$                                 | $\boldsymbol{h}$ | $\mu$                                 | $\boldsymbol{h}$ |
| 1                | 10.156                                | 8.13             | 9.718                                 | 8.579            | 9.095                                 | 8.2              | 10.157                                | 9.308            |
| $\overline{2}$   | 16.339                                | 10.85            | 17.594                                | 10.91            | 17.544                                | 9.858            | 16.077                                | 10.61            |
| 3                | 47.308                                |                  | 47.815                                |                  | 46.8                                  |                  | 47.823                                |                  |
|                  | 4.044                                 | 18.7%            | 8.182%                                | 14.2%            | 14.1%                                 | 18%              | 4.034%                                | 6.92%            |
| О. п.<br>$(\% )$ | 10.4%                                 | 8.55%            | 3.46%                                 | 9.14%            | 3.74%                                 | 1.42%            | 11.8%                                 | 6.13%            |
|                  | 1.442%                                |                  | 0.385%                                |                  | 2.500%                                |                  | 0.369%                                |                  |

О. п. - Относительная погрешность

|                    | Инверсия 1<br>$\alpha_1 = 0.0007$ , |                  | Инверсия 2<br>$\alpha_1 = 0.0007$ , |                  | Инверсия 3<br>$\alpha_1 = 0.0007$ , |                  | Инверсия 4<br>$\alpha_1 = 0.0007$ , |                  |
|--------------------|-------------------------------------|------------------|-------------------------------------|------------------|-------------------------------------|------------------|-------------------------------------|------------------|
| Слои               | $\alpha$ <sub>2</sub> =0.0004       |                  | $\alpha$ <sub>2</sub> =0.0004       |                  | $\alpha$ <sub>2</sub> =0.0004       |                  | $\alpha$ <sub>2</sub> =0.0004       |                  |
|                    | $\mu$                               | $\boldsymbol{h}$ | M                                   | $\boldsymbol{h}$ | $\mu$                               | $\boldsymbol{h}$ | $\mu$                               | $\boldsymbol{h}$ |
|                    | 10.795                              | 11.207           | 10.706                              | 10.486           | 11.269                              | 11.99            | 11.121                              | 10.856           |
| $\overline{2}$     | 21.013                              | 10.27            | 19.996                              | 11.14            | 20.05                               | 9.492            | 19.987                              | 9.687            |
| 3                  | 48.137                              |                  | 48.256                              |                  | 48.056                              |                  | 48.134                              |                  |
|                    | 1.99%                               | 12.1%            | 1.15%                               | 4.86%            | 6.47%                               | 19.9%            | 5.074%                              | 8.560%           |
| $O. \Pi$ .<br>(% ) | 15.3%                               | 2.7%             | 9.72%                               | 11.4%            | 10.1%                               | 5.1%             | 9.67%                               | 3.13%            |
|                    | 0.29%                               |                  | 0.53%                               |                  | 0.12%                               |                  | 0.28%                               |                  |

*Таблица 5.*  \* *и* \* *h берем значения правой границы диапазона из табл.2*

О. п. - Относительная погрешность

*Таблица 6.*  \* *и* \* *h берем точные значения заданной модели слоистой среды*

|                    | Инверсия 1<br>$\alpha_1 = 0.01$ , |                  | Инверсия 2<br>$\alpha_1 = 0.01$ , |                  | Инверсия 3<br>$\alpha_1 = 0.01$ , |                  | Инверсия 4<br>$\alpha_1 = 0.01$ , |                  |
|--------------------|-----------------------------------|------------------|-----------------------------------|------------------|-----------------------------------|------------------|-----------------------------------|------------------|
| Слои               | $\alpha$ <sub>2</sub> =0.001      |                  | $\alpha$ <sub>2</sub> =0.001      |                  | $\alpha$ <sub>2</sub> =0.001      |                  | $\alpha$ <sub>2</sub> =0.001      |                  |
|                    | $\mu$                             | $\boldsymbol{h}$ | M                                 | $\boldsymbol{h}$ | $\mu$                             | $\boldsymbol{h}$ | $\mu$                             | $\boldsymbol{h}$ |
| 1                  | 10.543                            | 9.923            | 10.585                            | 9.988            | 10.59                             | 9.998            | 10.585                            | 10.013           |
| $\overline{2}$     | 18.253                            | 10.152           | 18.182                            | 10.019           | 18.172                            | 9.973            | 18.168                            | 9.94             |
| 3                  | 48.025                            |                  | 48.013                            |                  | 48.023                            |                  | 48.005                            |                  |
| $O. \pi$ .<br>(% ) | 0.39%                             | 0.77%            | 0.009%                            | 0.12%            | 0.057%                            | 0.02%            | 0.01%                             | 0.13%            |
|                    | 0.15%                             | 1.52%            | 0.236%                            | 0.19%            | 0.291%                            | 0.27%            | 0.31%                             | 0.6%             |
|                    | 0.05%                             |                  | 0.027%                            |                  | 0.048%                            |                  | 0.01%                             |                  |

О. п. - Относительная погрешность

Из таблиц 4-5 видно, что результаты близки к значениям левой и правой границы определенного диапазона. При выборе точных значений (табл. 6) результаты хорошо совпадают с заданной моделью слоистой среды (табл. 2). Таким образом, с помощью метод ГАМРТ результаты инверсии тесно связаны с гипотезой строения  $\overline{\mu}^*$  и  $\overline{h}^*$ .

При фактическом наблюдении сейсмических данных мы не сможем узнать точные значения слоистой среды в некотором районе, поэтому мы выбираем средние значения, вычисленные через классический ГА несколько раз, как гипотезы строения для решения обратной задачи.

| Слои               | Инверсия 1<br>$\alpha_1 = 0.0007$ , |        | Инверсия 2<br>$\alpha_1 = 0.0007$ , |                          | Инверсия 3<br>$\alpha_1 = 0.0007$ , |        | Инверсия 4<br>$\alpha_1 = 0.0007$ , |                  |
|--------------------|-------------------------------------|--------|-------------------------------------|--------------------------|-------------------------------------|--------|-------------------------------------|------------------|
|                    | $\alpha$ <sub>2</sub> =0.0004       |        | $\alpha$ <sub>2</sub> =0.0004       |                          | $\alpha$ <sub>2</sub> =0.0004       |        | $\alpha$ <sub>2</sub> =0.0004       |                  |
|                    | $\mu$                               | h      | $\,M$                               | $\boldsymbol{h}$         | $\mu$                               | h      | $\mu$                               | $\boldsymbol{h}$ |
| 1                  | 10.502                              | 9.7214 | 10.585                              | 10.094                   | 10.522                              | 9.786  | 10.321                              | 9.714            |
| 2                  | 18.259                              | 10.349 | 18.491                              | 10.07                    | 18.088                              | 10.309 | 18.489                              | 10.104           |
| 3                  | 48.013                              |        | 48.012                              |                          | 48.038                              |        | 48.048                              |                  |
|                    | 0.78%                               | 2.79%  | 0.009%                              | 0.94%                    | 0.586%                              | 2.14%  | 2.49%                               | 2.86%            |
| $O. \pi$ .<br>(% ) | 0.19%                               | 3.49%  | 1.460%                              | 0.70%                    | 0.752%                              | 3.09%  | 1.45%                               | 1.04%            |
|                    | 0.03%                               |        | 0.025%                              | $\overline{\phantom{0}}$ | 0.079%                              |        | 0.1%                                | -                |

*Таблица 7.*  \* *и* \* *h берем средние значения 4 результатов из табл.3*

О. п. - Относительная погрешность

*Таблица 8.*  \* *и* \* *h берем средние значения 4 результатов из табл.3*

| Слои                 | Инверсия 5<br>$\alpha_1 = 0.01$ , |                          | Инверсия 6<br>$\alpha_1 = 0.01$ |                  | Инверсия 7<br>$\alpha_1 = 0.002$ , |        | Инверсия 8<br>$\alpha_1 = 0.001$ , |                  |
|----------------------|-----------------------------------|--------------------------|---------------------------------|------------------|------------------------------------|--------|------------------------------------|------------------|
|                      | $\alpha$ <sub>2</sub> =0.01       |                          | $\alpha$ <sub>2</sub> =0.01     |                  | $\alpha$ <sub>2</sub> =0.001       |        | $\alpha$ <sub>2</sub> =0.001       |                  |
|                      | $\mu$                             | $\boldsymbol{h}$         | $\overline{M}$                  | $\boldsymbol{h}$ | $\mu$                              | h      | $\mu$                              | $\boldsymbol{h}$ |
|                      | 10.497                            | 9.827                    | 10.505                          | 9.758            | 10.592                             | 9.687  | 10.585                             | 10.096           |
| $\overline{2}$       | 18.29                             | 10.31                    | 18.175                          | 10.23            | 17.627                             | 10.151 | 18.649                             | 10.219           |
| 3                    | 48.024                            |                          | 48.054                          |                  | 48.032                             |        | 48.016                             |                  |
|                      | 0.82%                             | 1.73%                    | 0.744%                          | 2.42%            | 0.076%                             | 3.13%  | 0.009%                             | 0.96%            |
| $O.$ $\Pi$ .<br>(% ) | 0.36%                             | 3.10%                    | 0.27%                           | 2.23%            | 3.281%                             | 1.51%  | 2.326%                             | 2.19%            |
|                      | 0.05%                             | $\overline{\phantom{0}}$ | 0.11%                           |                  | 0.067%                             |        | 0.033%                             |                  |

О. п. - Относительная погрешность

*Таблица 9.*  \* *и* \* *h берем средние значения 4 результатов из табл.3*

| Слои                 | Инверсия 9<br>$\alpha_{1} = 0.001$ , |                  | Инверсия 10<br>$\alpha_{1} = 0.01$ , |        | Инверсия 11<br>$\alpha_{1} = 0.008$ , |                          | Инверсия 12<br>$\alpha_{1} = 0.007$ , |       |
|----------------------|--------------------------------------|------------------|--------------------------------------|--------|---------------------------------------|--------------------------|---------------------------------------|-------|
|                      | $\alpha$ <sub>2</sub> =0.005         |                  | $\alpha$ <sub>2</sub> =0.001         |        | $\alpha$ <sub>2</sub> =0.005          |                          | $\alpha_2 = 0.0045$                   |       |
|                      | $\mu$                                | $\boldsymbol{h}$ | $\mu$                                | h      | $\mu$                                 | h                        | $\mu$                                 | h     |
| 1                    | 10.585                               | 10.096           | 10.939                               | 10.857 | 10.509                                | 9.892                    | 10.462                                | 9.858 |
| $\overline{2}$       | 18.649                               | 10.219           | 18.575                               | 9.205  | 18.449                                | 10.46                    | 17.997                                | 9.92  |
| 3                    | 48.016                               |                  | 48.059                               |        | 48.085                                | $\overline{\phantom{0}}$ | 48.081                                |       |
|                      | 0.006%                               | 0.96%            | 3.35%                                | 8.57%  | 0.71%                                 | 1.08%                    | 1.15%                                 | 1.42% |
| $O. \Pi$ .<br>$(\%)$ | 2.329%                               | 2.2%             | 1.92%                                | 7.95%  | 1.229%                                | 4.63%                    | 1.25%                                 | 0.80% |
|                      | 0.033%                               |                  | 0.12%                                |        | 0.177%                                | $\qquad \qquad -$        | 0.169%                                |       |

О. п. - Относительная погрешность

В эксперименте вычислена инверсия 12 раз (табл. 7-9) для выбора различных коэффициентов регуляризации  $\alpha_1$  и  $\alpha_2$ . Из таблиц видно, что по сравнению с полученными результатами в классическом ГА с одной стороны уменьшается погрешность, а с другой значительно улучшается устойчивость.

#### Заключение

В настоящей статье метод ГАМРТ не только преодолевает проблему сходимости к локальным минимумам, возникающих в классических ГА (рис.4), но и точность и устойчивость результатов инверсии значительно улучшается.

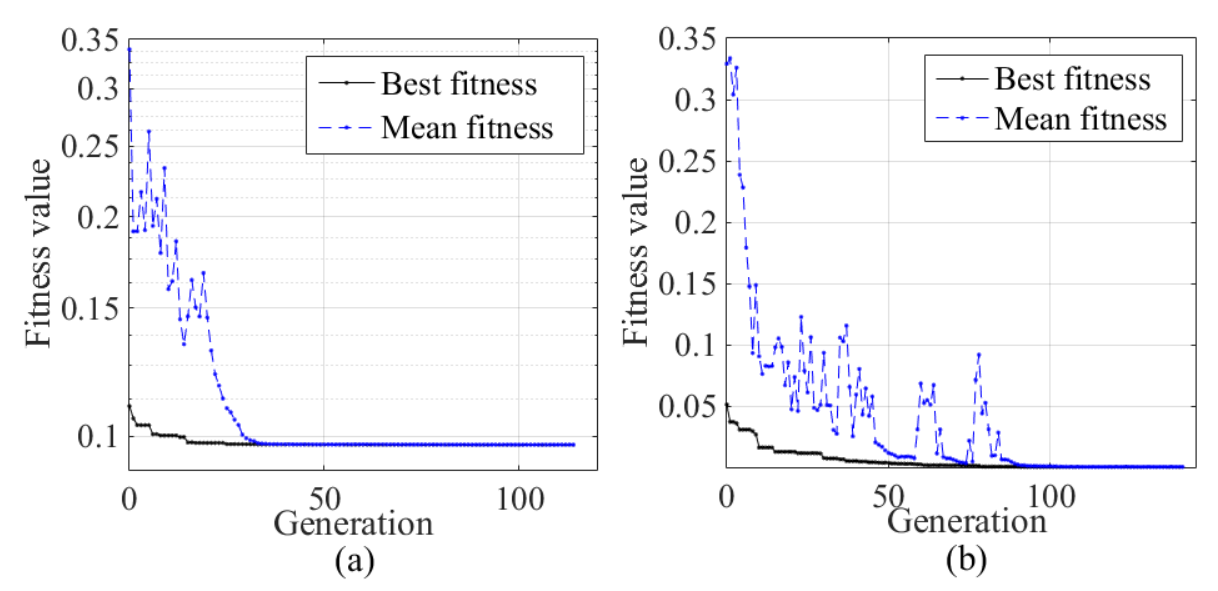

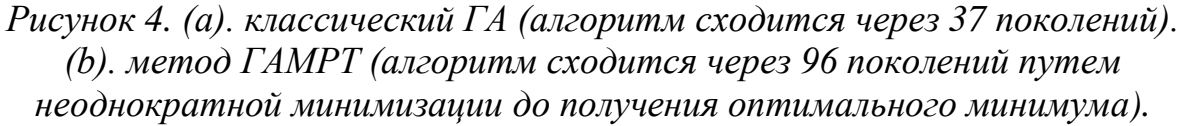

В эксперименте измеряемые дисперсионные кривые, которые мы вводим в модель инверсии (уравнение 9), численно рассчитываются путем введения заданной модели слоистой среды в прямую задачу (4). Ошибкой и шумом кривой в принципе можно пренебречь, поэтому коэффициенты регуляризации α не могут быть хорошо определены. Это также исследовательская работа в будущем времени (для определения коэффициентов регуляризации с связи прямой/обратной задачи и фактическими измеренными дисперсиями, полученными из обработки сейсмических данных).

# Литературы

- 1. *Xia, J. H., Miller, R. D., Park, C. B.*, 1999. Estimation of Near-Surface Shear-Wave Velocity by Inversion of Rayleigh Waves. *Geophysics*, 64 (3): 691-700. doi: 10.1 190/1.1444578
- 2. *Huang Zhong-Xian, Li Hong-Yi, Xu Yi.* 2014. Lithospheric S-wave velocity structure of west China and neighboring areas from surface wave tomography. Chinese J. Geophysics, 57(12): 3994-4004, doi: 10.6038 /cjg20141212 (in Chinese).
- 3. *Pan Jia-Tie, Li Yong-Hua, Wu Qing-Ju, Yu Da-Xin***.** 2014. 3-D S-wave velocity structure of crust and upper-mantle beneath the northeast China. *Chinese Jl. Geophysics*, 57(7): 2077-2087, doi: 10.6038/cjg20140705 (in Chinese)
- 4. *Zhang Bi-Xing, Xiao Bo-Xun, Yang Wen-Jie, Cao Si-Yuan, Mou Yong-Guang .*2000.Mechanism of zigzag dispersion curves in Rayleigh exploration and its inversion study. Chinese Journal of Geophysics, 43(04): 557-567.
- 5. *Xia, J. H., Chen, C., Li, P. H.,* et al., 2004. Delineation of a Collapse Feature in a Noisy Environment Using a Multichannel Surface Wave Technique. *Geotechnique*, 54 (1): 17-27. doi: 10.1680/geot.54.1.17.36326
- 6. *Pei, D. H., Louie, J. N., Pullammanappallil, S. K.,* 2007. Application of Simulated Annealing Inversion on High-Frequency Fundamental-Mode Rayleigh Wave Dispersion Curves. *Geophysics*, 72 (5): 77-85. doi: 10.1190/1.2752 529
- 7. *Cui J W***.** An improved global optimization method and its application to the inversion of surface wave dispersion curves. Chinese J. Geophys. (in Chinese), 2004, 47 (3):  $521 \sim 527$ .
- 8. *Feng Hang jian, Zhou Aiguo, Yu Jianjun, Tang Xiaoming***.** A comparative Study on Plum-Rain Triggered Landslide Susceptibility Assessment Models in West Zhejiang Province. Chinese J. Earth Science, 41(3): 402- 415, 2016 (in Chinese).
- 9. *Shirazi, H., Abdallah, I., Nazarian, S.***,** 2009. Developing Artificial Neural Network Models to Automate Spectral Analysis of Surface Wave Method in Pavements. *Journal of Materials in Civil Engineering*, 21 (12): 722-729
- 10.*Song, X. H., Tang, L., Lv, X. C.,* 2012. Application of Particle Swarm Optimization to Interpret Rayleigh Wave Dispersion Curves. *Journal of Applied Geophysics*, 84 (9): 1-13. doi: 10.1016/j.jappgeo.2012.05.011
- 11.*CaiWei, SongXianhai, YuanShichuan, HuYing,* A New Misfit Function for Multimode Dispersion Curve Inversion of Rayleigh Waves. Chinese J. Earth Science, DOI: 10. 3799/dqkx. 2017. 531(in Chinese).
- 12.*Malcolm Sambridge, Guy Drijkoningen*, Genetic algorithms in seismic waveform inversion. *Geophysical Journal International*, Volume 109, Issue 2, 1 May 1992, Pages 323–342.
- 13.*Gallagher K. L. Sambridge M. S. Drijkoningen G. G.,* Genetic Algorithms: an evolution on Monte Carlo methods in strongly non-linear geophysical optimization problems, Geophys. Res. Lett., 1991.
- 14.*Paul L. Stoffa and Mrinal K. Sen* (1991). Nonlinear multiparameter optimization using genetic algorithms: Inversion of plane-wave seismograms. GEOPHYSICS, 56(11), 1794-1810.
- 15.*Shi Y.L., Jin W.,* Genetic algorithms inversion of lithospheric structure from surface wave dispersion. Chinese J. Geophys. ( Acta Geophysica Sinica) (in Chinese),  $1995, 38(2)$ :  $189^{\sim}198$
- 16.*Martin L. Smith, John A. Scales, and Terri L. Fischer.* (1992). Global search and genetic algorithms. The Leading Edge, 11(1), 22-26.
- 17.*Mrinal K. Sen and Paul L. Stoffa* (1992). "Genetic inversion of AVO." The Leading Edge, 11(1), 27-29.
- 18.*Haskell, N. A*., 1953. The dispersion of surface waves on multilayered media, Bull. Seism. Soc. Am., 43, 17-34.
- 19.*Yang Jianxun*, Calculation of the Characteristics of Traveling Waves in Layered Media, Computational Mathematics and Modeling, Vol. 29, No. 3, July, 2018, 287-298
- <span id="page-13-0"></span>20.*Тихонов А.Н., Арсенин В.Я.* Методы решения некорректных задач. М.: Наука, 1986. – 288 с.
- 21.*Алексеев В.М., Тихомиров В.М.,* Фомин С.В. Оптимальное управление. М.: Наука, 1979. – 432 с.
- 22.*Gabi Laske, Guy Masters, Zhitu Ma, and Mike Pasyanos***,** Update on CRUST1.0 - A 1-degree Global Model of Earth's Crust, Geophysical Research Abstracts Vol. 15, EGU2013-2658, 2013 EGU General Assembly 2013.
- 23.*Pasyanos, M.E., Masters, G., Laske, G. and Ma, Z.,* LITHO1.0 An Updated Crust and Lithospheric Model of the Earth Developed Using Multiple Data Constraints, Abstract T11D-09 presented at 2012 Fall Meeting, AGU, San Francisco, Calif., 3-7 Dec, 2012.